$I(4)$ 

 $\begin{array}{ccc} 2002 & \phantom{0}10 & \phantom{0}31 \end{array}$ 

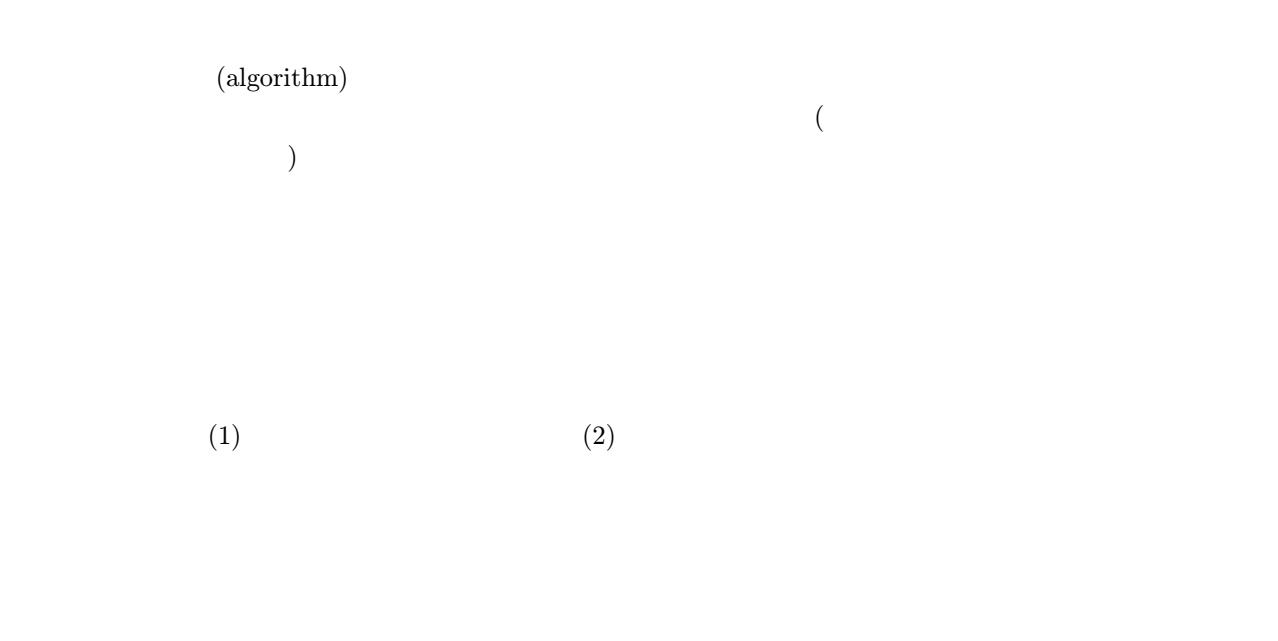

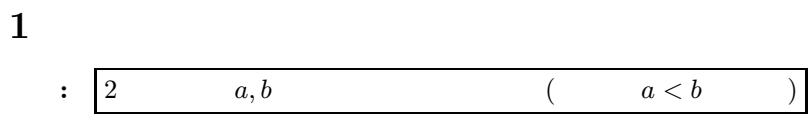

1.1  $1$ 

 $a, b$ 

1( ): 
$$
i = 1, 2, ..., a
$$
  $i = a, b$   
\n $i = 6, b = 21$   
\n•  $i = 1: i = a, b$   
\n•  $i = 3: i = a, b$   
\n•  $i = 4: i = a, b$   
\n•  $i = 5: i = a, b$   
\n•  $i = 6: i = a, b$   
\n•  $i = 6: i = a, b$ 

 $\overline{3}$  3  $\overline{3}$ 

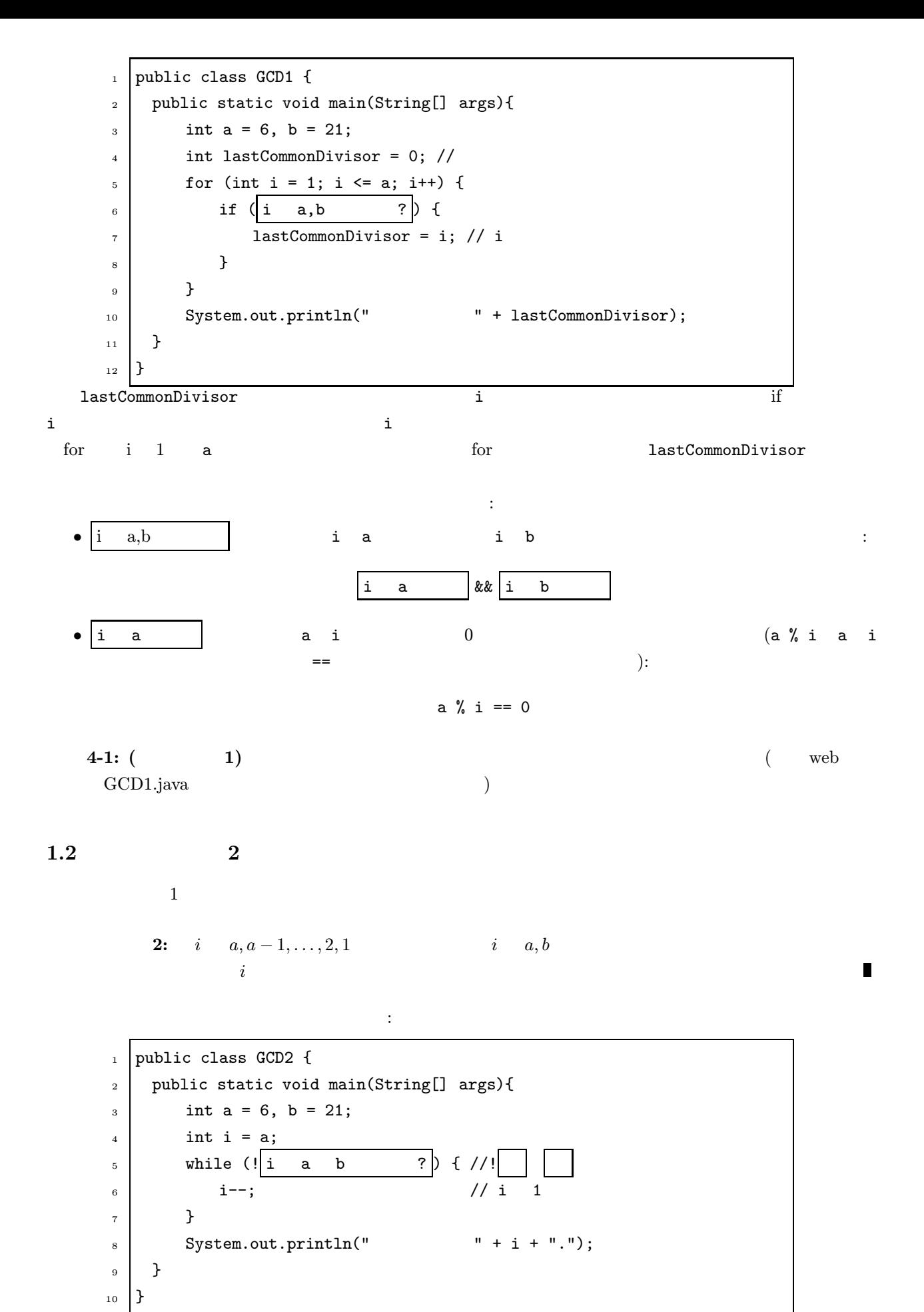

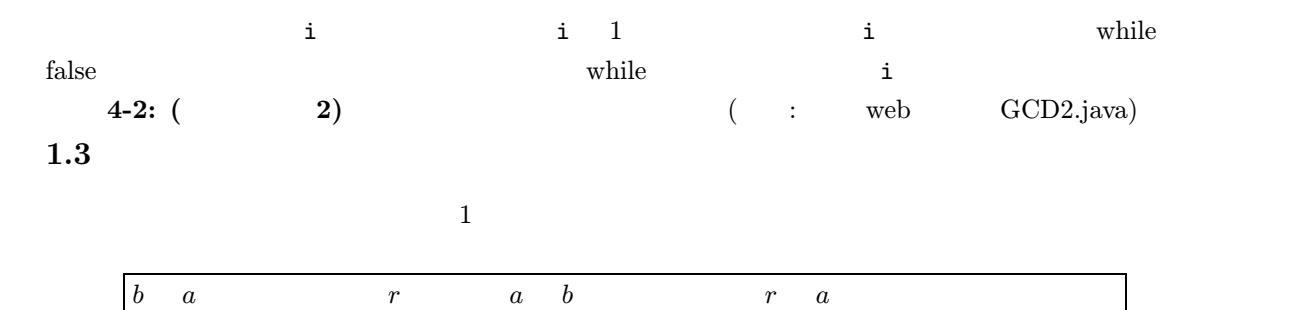

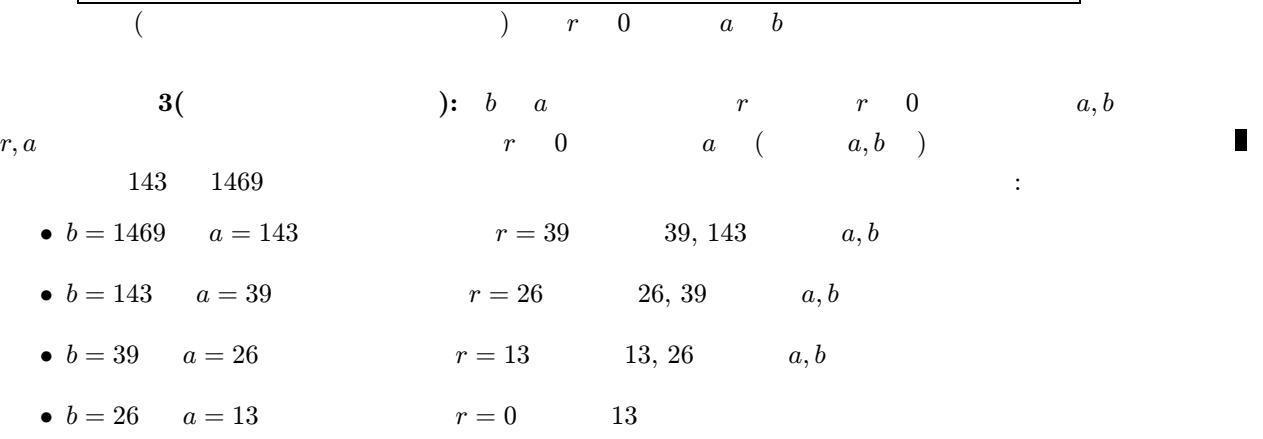

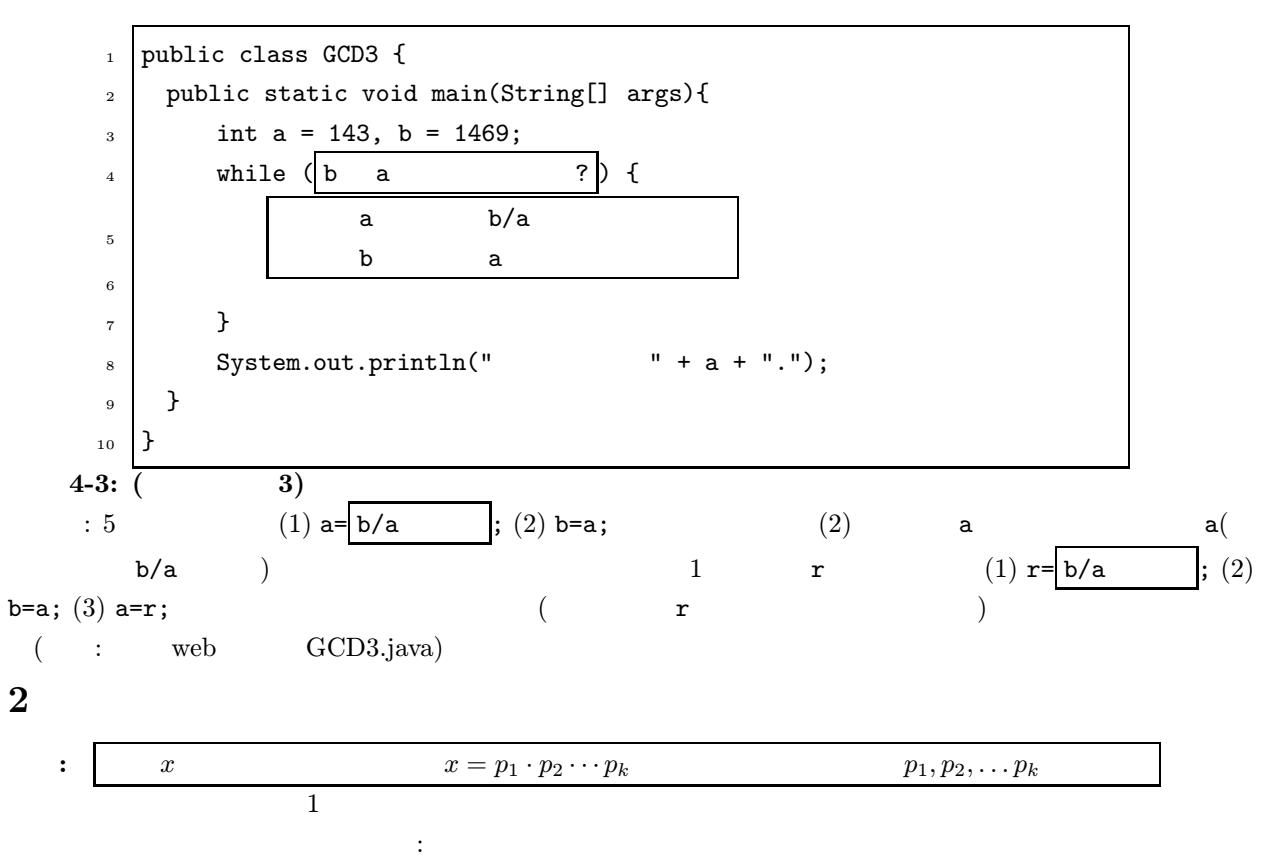

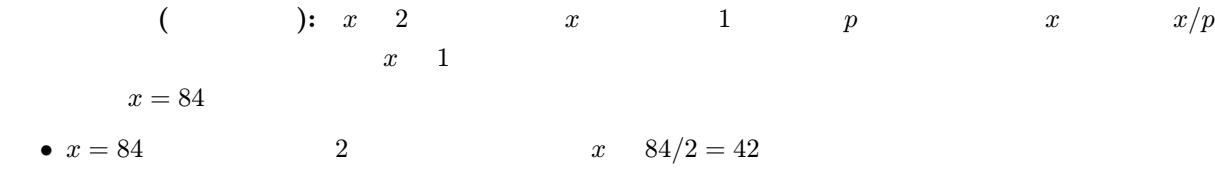

П

• x = 42 の素因数として 2 が見つかる。次回の x 42/2 = 21 とする

•  $x = 21$  3  $x = 21/3 = 7$ 

- $x = 7$  7 7  $x = 7/7 = 1$
- $x = 1$

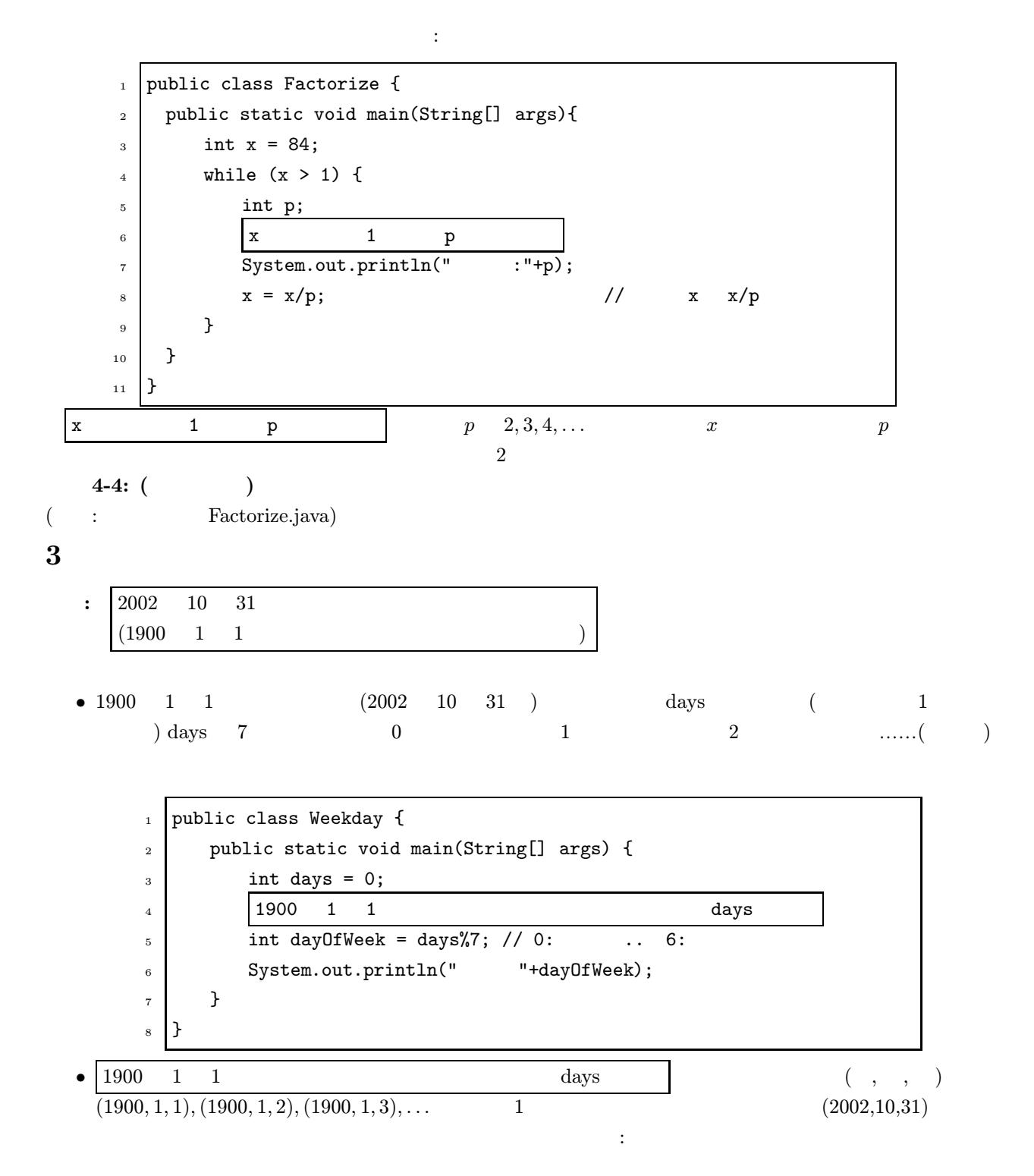

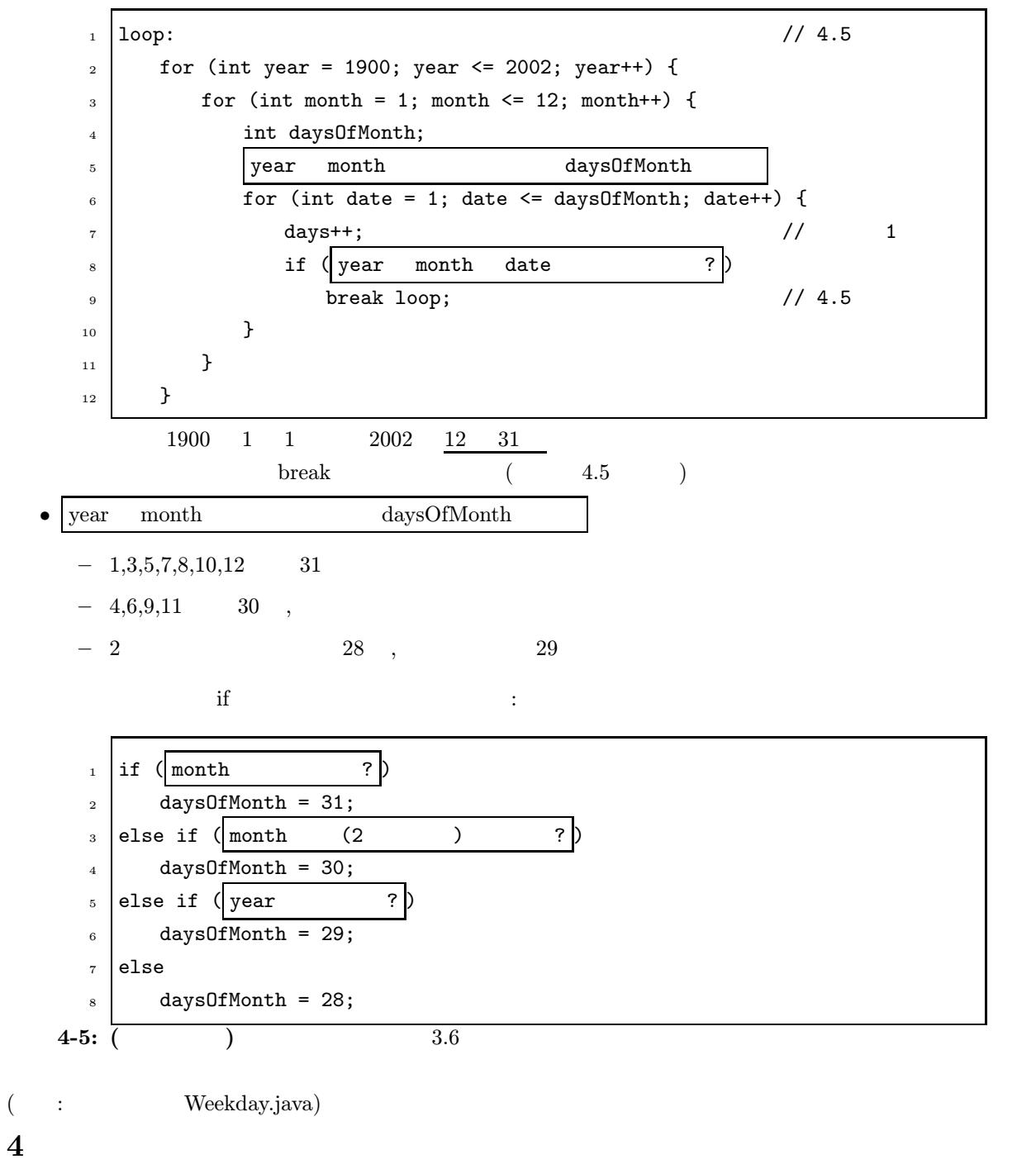

 $Java$ 

- $(cf.$
- 
- $\bullet$
- $\bullet$

ドという仕組みがそれである。これらの仕組みを使うことで、次のようなことが可能になる:

1 public class Weekday { <sup>2</sup> public static void main(String[] args) {  $3 \mid$  int days = 0; <sup>4</sup> loop: //------------------------------------------ (ここから)1900 1 1 日から  $5$  for (int year = 1900; year <= 2002; year++) { // 6 for (int month = 1; month <= 12; month++) { // days 7 int days0fMonth; 8 year month daysOfMonth 9 **for (int date = 1; date <= daysOfMonth; date++)** {  $10$  days++; // 1 11 if ( year month date  $\begin{pmatrix} 1 \end{pmatrix}$  $12$  break loop;  $// 4.5$ 13 **}** <sup>14</sup> } <sup>15</sup> } //------------------------------------------- (ここまで)  $16$  int dayOfWeek = days%7; // 0: .. 6: 17 System.out.println(" "+dayOfWeek); 18 }  $_{19}$  }  $4-15$  1900 1 1 る。この部分をクラスメソッドを定義して分割したのが下である: 1 public class Weekday { <sup>2</sup> public static void main(String[] args) {  $3 \quad \text{int days} = 0;$  $4$  days = Weekday.countDays(); //  $5$  int day Of Week = days %7; // 0:  $6:$ 6 System.out.println(" "+dayOfWeek); <sup>7</sup> } 8  $\frac{1}{1000}$  1 1  $\frac{1}{1000}$  1 1  $\frac{1}{100}$ <sup>9</sup> public static int countDays() { 10  $\int$  int d = 0; // 11 **loop:** 12 for (int year = 1900; year <= 2002; year++) {  $13$  for (int month = 1; month <= 12; month++) { 14 **int daysOfMonth;** 15 year month daysOfMonth  $16$  for (int date = 1; date <= days0fMonth; date++) {  $17$  d++; // 1  $\begin{array}{c|c|c|c|c|c} \hline \text{18} & \text{if } (\text{year} \quad \text{month} \quad \text{date} \end{array} \tag{?}$ 19 **break loop;** <sup>20</sup> } <sup>21</sup> } <sup>22</sup> }  $23$  return d;  $\frac{1}{2}$ <sup>24</sup> }  $25 \mid$  }  $9-24$  countDays  $9$  public static  $int$  countDays()  $\cdot$  $\bullet\,$  static — • int —  $(int)$  $\bullet$  countDays —  $\bullet$  () —  $4$ ն որոնքների համար անձնվեց անձնվեց համար համար համար համար համար համար համար համար համար համար համար համար համա Weekday.countDays()  $11-22$   $4-15$   $2$  :

Weekday.countDays()

year month daysOfMonth ることができる: 1 public class Weekday { 2  $3$  /\*\* 1900 1 1  $*$ / <sup>4</sup> public static int countDays() {  $5$  int d = 0; // <sup>6</sup> loop:  $7$  for (int year = 1900; year <= 2002; year++) { <sup>8</sup> for (int month = 1; month <= 12; month++) { 9 int daysOfMonth; 10 daysOfMonth = daysOfMonth(year,month); 11  $\vert$  for (int date = 1; date <= daysOfMonth; date++) { 12 d++; // 1  $\begin{array}{c|c|c|c|c|c} \n & \text{if } (\text{year} \quad \text{month} \quad \text{date} \n\end{array}$ 14 **break loop;** <sup>15</sup> } <sup>16</sup> } 17 }  $\begin{array}{c|c}\n 18 \\
19\n \end{array}$  return d; // <sup>19</sup> } 20 /\*\* y m \*/ <sup>21</sup> public static int daysOfMonth(int y, int m) { <sup>22</sup> int days; 23 if  $(m \t 7)$  $24$  days = 31; //  $_{25}$  else if  $\left(\begin{array}{ccc} m & (2 & ) \end{array}\right)$  ?  $26$  days = 30; //  $27$  else if  $(y$  ?  $28$  days = 29;  $1/2$ <sup>29</sup> else  $30 \t \text{ days} = 28;$  // 2  $31$  return days;  $\frac{1}{2}$ <sup>32</sup> } <sup>33</sup> }  $10$ daysOfMonth(year,month) year, month daysOfMonth  $\verb+daysOfMonth+ 21+$ public static int daysOfMonth(int y, int m)  $(int y, int m)$  : •  $2$ • 1  $(\text{int})$  y

 $\bullet$  d extended  $\bullet$ 

 $\texttt{month}$ 

同様にして、 y 年は閏年か? の部分もメソッドとして定義できる:

}

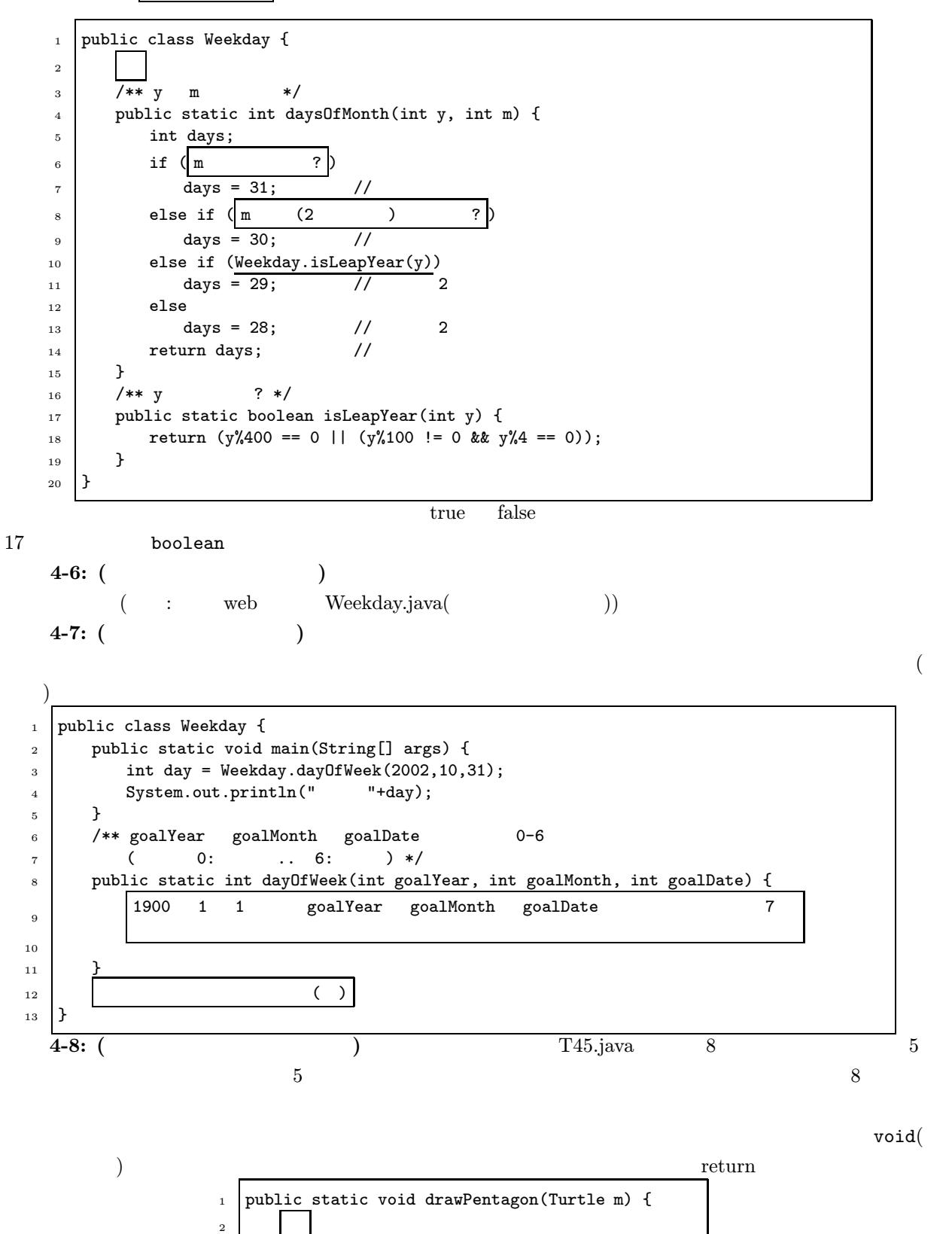